## 作業一: 程式執行時間複雜度分析

### 問題說明**:**

為了解決一個問題而設計程式時, 分析該演算法的執行時間複雜度是個很 重要的評估依據。例如線性時間的演算法通常要比二次方時間的演算法受 歡迎, 因為執行程式需要的時間在比較大的 *<sup>n</sup>* 時線性比二次方少很多。 通常問題的大小 *<sup>n</sup>* 可以決定演算法的執行時間, 例如 *<sup>n</sup>*是被排序的數字個 數, 或是多邊形的點的數目, 數字的位元數等等。由於要算出一個演算法相 對於 *<sup>n</sup>* 的執行時間公式不是很容易,對於一般的程式來說是不太可能做到 的, 但是如果我們只考慮非常簡單的程式, 自動替它計算運算時間複雜度就 是可行的了。這個作業中考慮的程式是根據下面的規則 (BNF格式, 例如 C 程式的BNF語法) 所建立的, 其中 *number* 及 *float-number* 是大於等於零的 十進位整數及浮點數。

1

 $\overline{3}$ 

程式語法定義

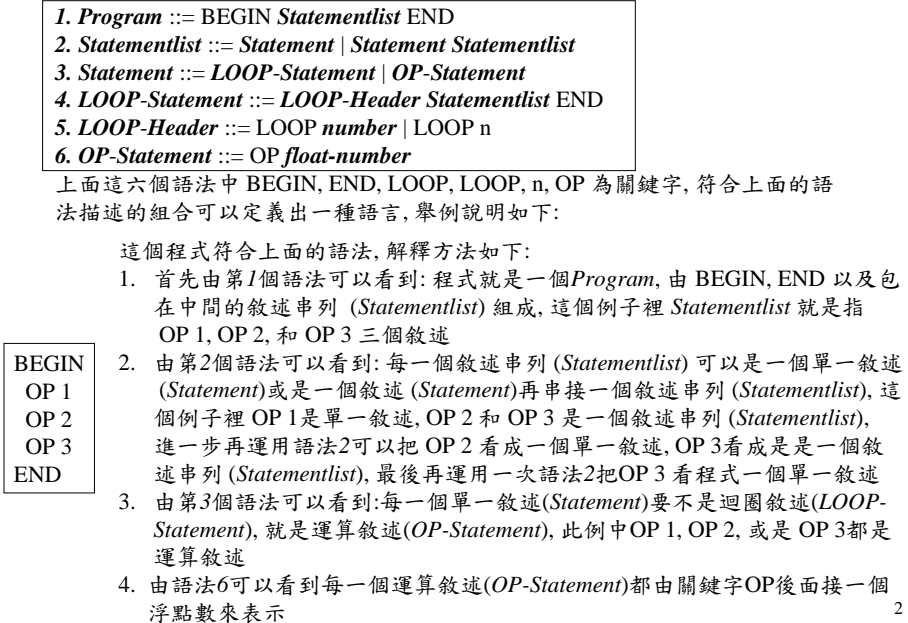

### 程式語法解說

只要整個程式的每一部分都可以用這六個語法一層一層的描述, 這個程式就符合語法 再看另外一個例子 這個程式也符合上面的語法, 解釋方法如下:

BEGINLOOP nOP 1**END** OP 2END

- 1. 首先由第*1*個語法可以看到: 程式就是一個 *Program*, 由 BEGIN, END 以及包 在中間的敘述串列 (*Statementlist*) 組成, 這個例子裡 *Statementlist* 就是指 OP 1, LOOP n, OP 2 和 END 這幾個敘述
- 2. 由第*2*個語法可以看到: 每一個敘述串列 (*Statementlist*) 可以是一個單一敘述 (*Statement*)或是一個敘述 (*Statement*)再串接一個敘述串列 (*Statementlist*), 這 個例子裡 LOOP n OP 1 END是一個迴圈敘述, OP 2 是敘述串列 (*Statementlist*), 進一步再運用語法*2*可以把 OP 2 看成一個單一敘述
	- 3. 由第*3*個語法可以看到:每一個單一敘述(*Statement*)要不是迴圈敘述(*LOOP-Statement*), 就是運算敘述(*OP-Statement*), 此例中LOOP n OP 1 END 是迴圈 敘述, OP 2 是運算敘述
	- 4. 由語法*4*可以看到每一個迴圈敘述(*LOOP-Statement*)都包括迴圈標頭(*LOOP-Header*), 敘述串列 (*Statementlist*), 以及關鍵字 END組成
	- 5. 由語法*5*可以看到每一個迴圈標頭要不是 LOOP *number* 就是LOOP n 兩種, 此例中是後者
	- 4. 由語法*6*可以看到OP 2這一個運算敘述(*OP-Statement*)是由關鍵字OP後面接 浮點數 2 來表示 <sup>4</sup>

# 程式執行時間複雜度

前面這個語法定義的程式的執行時間複雜度以下列方法計算:

- 運算敘述 *OP-Statement* 的執行時間就跟它的參數一樣
- 迴圈敘述 *LOOP-Statement* 內部的敘述串列會執行多次: 有可能會執行常數次 (如果 LOOP 關鍵字後面跟著的參數是常 數), 或是執行 n 次 (如果 LOOP 關鍵字後面跟著的參數是 n), 忽略迴圈控制變數的加法以及比對所需要的時間, 所以空的迴 圈的執行時間當成是0 (LOOP *n* END)
- 一個敘述串列 *StatementList* 的執行時間等於構那個敘述串列 所有單一敘述 *Statement* 的執行時間的總和

因此程式裡如果有重複執行 *n* 次的迴圈敘述, 執行時間就會跟 *n* 有關係, 是一個 *n* 的多項式

程式輸入與輸出

#### 程式輸入:

空白字元以及換行可能會出現在程式中的任何地方, 但不會出現在關鍵字或是數字 之間, 為了簡化起見, 關鍵字一定是正確的, 比如 BEGIN, END, LOOP, n, OP; 迴圈 可能有內層的迴圈, 最大深度只會到 10 ; 輸入程式的語法保證一定是正確的。

#### 程式基本輸出:

程式的執行時間, 這會是一個跟 *<sup>n</sup>* 有關的多項式, 最大的次數會到 10。用平常表示 多項式的方法印出來, 格式如下:

執行時間 <sup>=</sup>*c10*\**n*^10+ …+*c2*\**n*^2+*c1*\**n^1*+*c0*

省略係數是 0 的項次, 係數為 1 者只需要印 *<sup>n</sup>*^*k*

如果執行時間是 0, 請印出

 $\frac{1}{24}$  行時間 = 0

由於語法中規定的是浮點數, 所以上面描述中 "係數是 0"的意思指係數 在 [-10-6,10-6] 區間中; "係數是 1"則是指係數在 [1-10-6,1+10-6] 區間中

## 範例程式與基本測試資料

5

7

• complexity03.exe 請在命令列視窗中執行 complexity03 < testComp01.dat 或是

執行時請將下列檔案內的程式貼進去 (或是由鍵盤輸入程式)

- testComp01.dat
- testComp02.dat
- testComp03.dat

# 輸入輸出範例

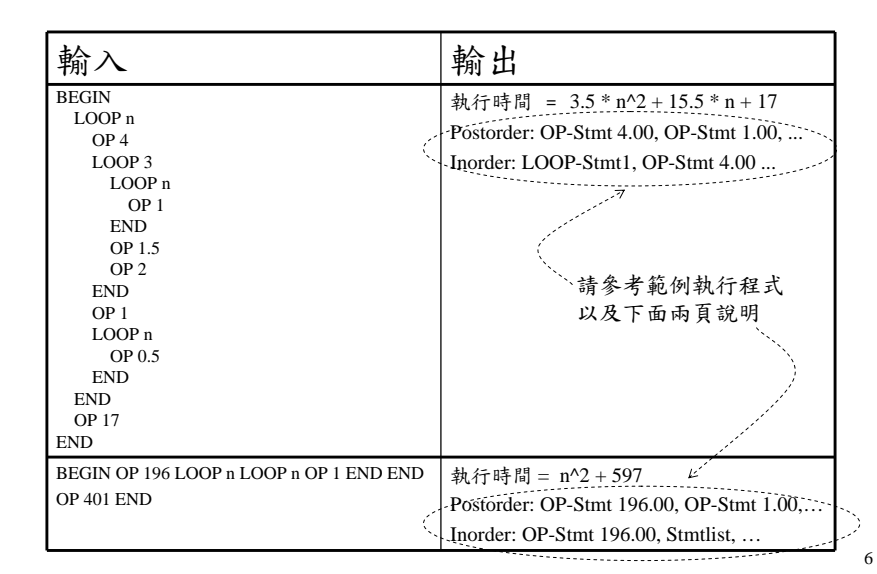

### 樹狀資料結構輸出

- 除了上述輸出的 *<sup>n</sup>* 的多項式之外, 因為我們希望這個作業在學期中以後, 可以和用C++物件導向設計方法的作業四比較, 所以還需要你的程式以 postorder 和 inorder 輸出一個樹狀資料結構
- 以下圖左的程式為例, 你需要讓你的程式自動建立下面的樹狀資料結構

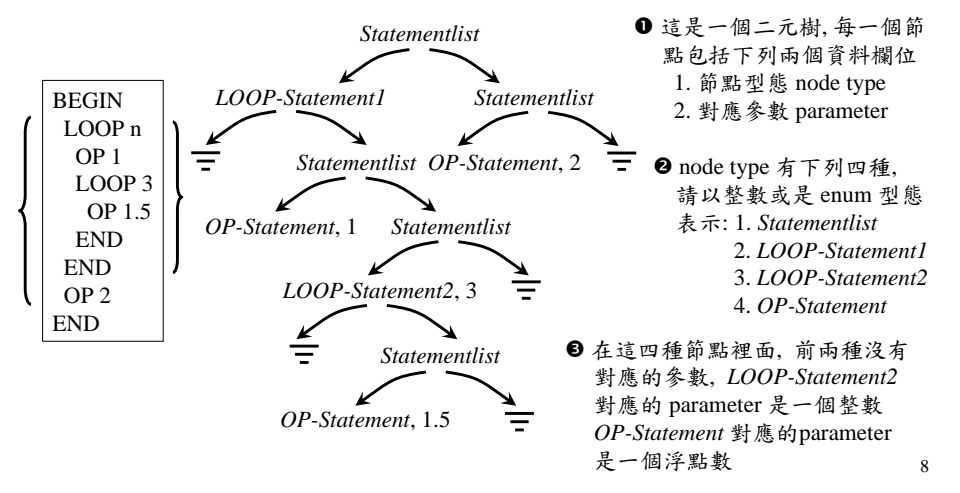

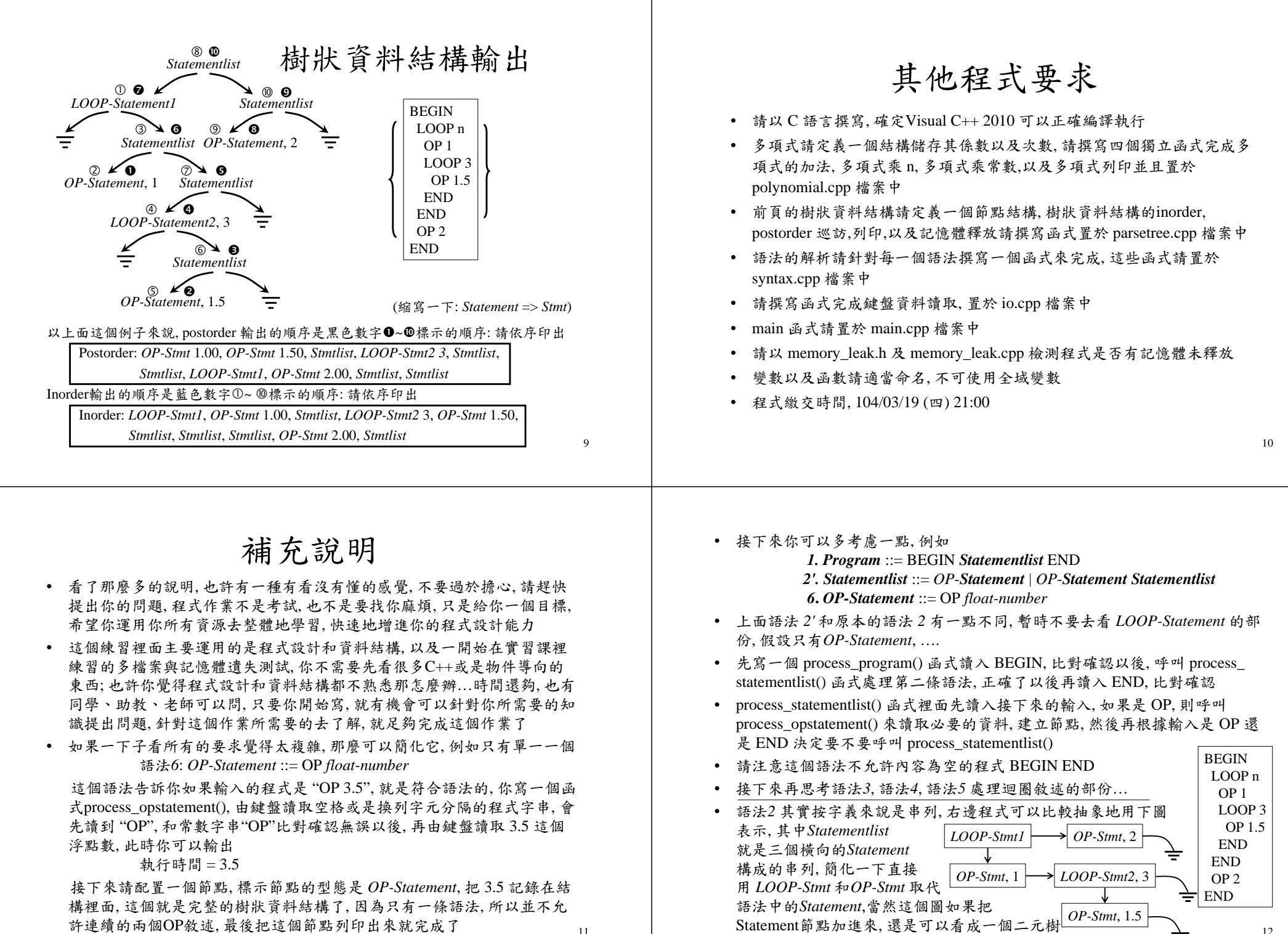

12

• 根據第二頁的語法, 右側程式完整的(沒有簡化過的)語法分析應該如下圖

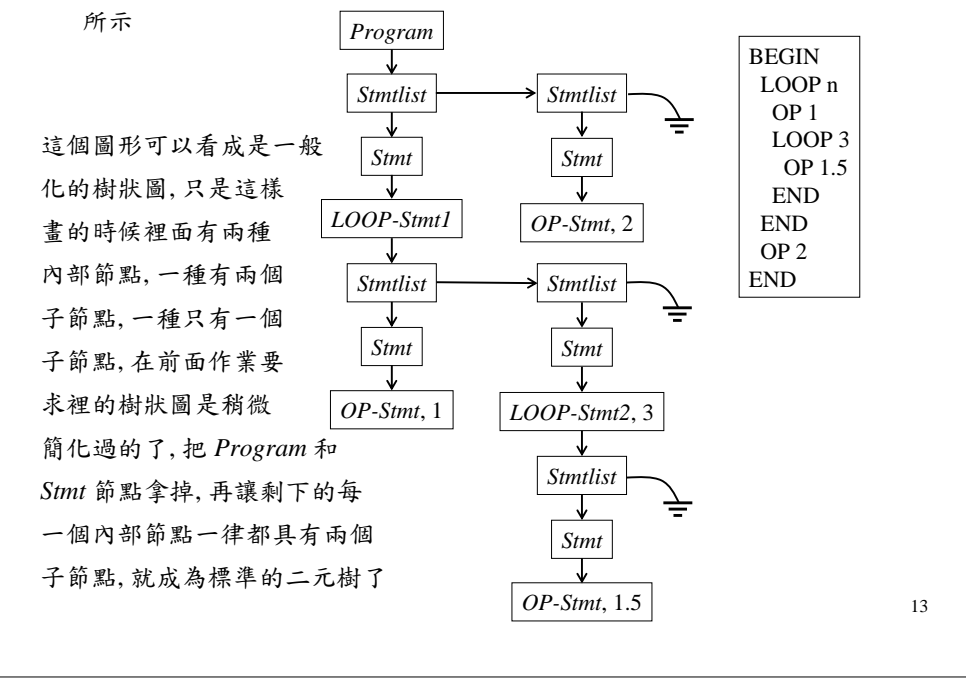